#### Faire de son établissement un E3D

- Benoit Uguen : chargé de mission 2nd Degré - DDEC 35
- Olivier Richard : chargé de mission ler degré - DDEC 35
- Pascal Ruellan : chargé de mission 1er degré - DDEC 35

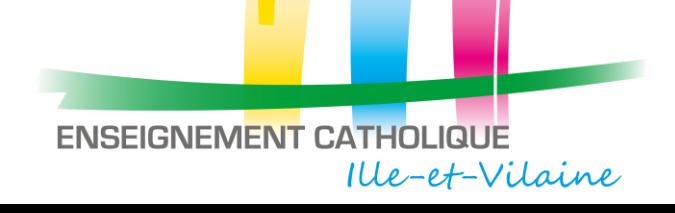

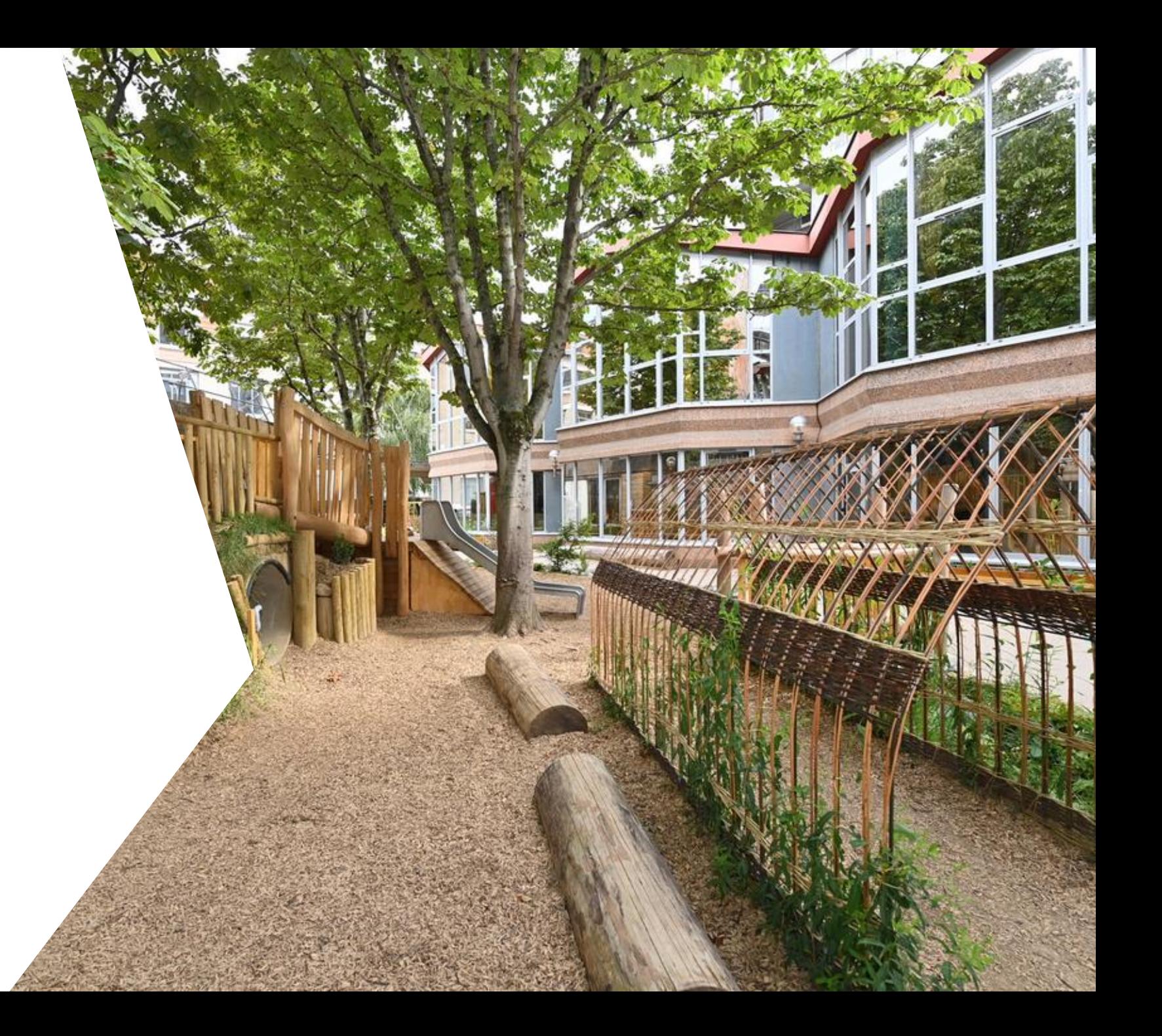

## Qu'est ce qu'un E3D?

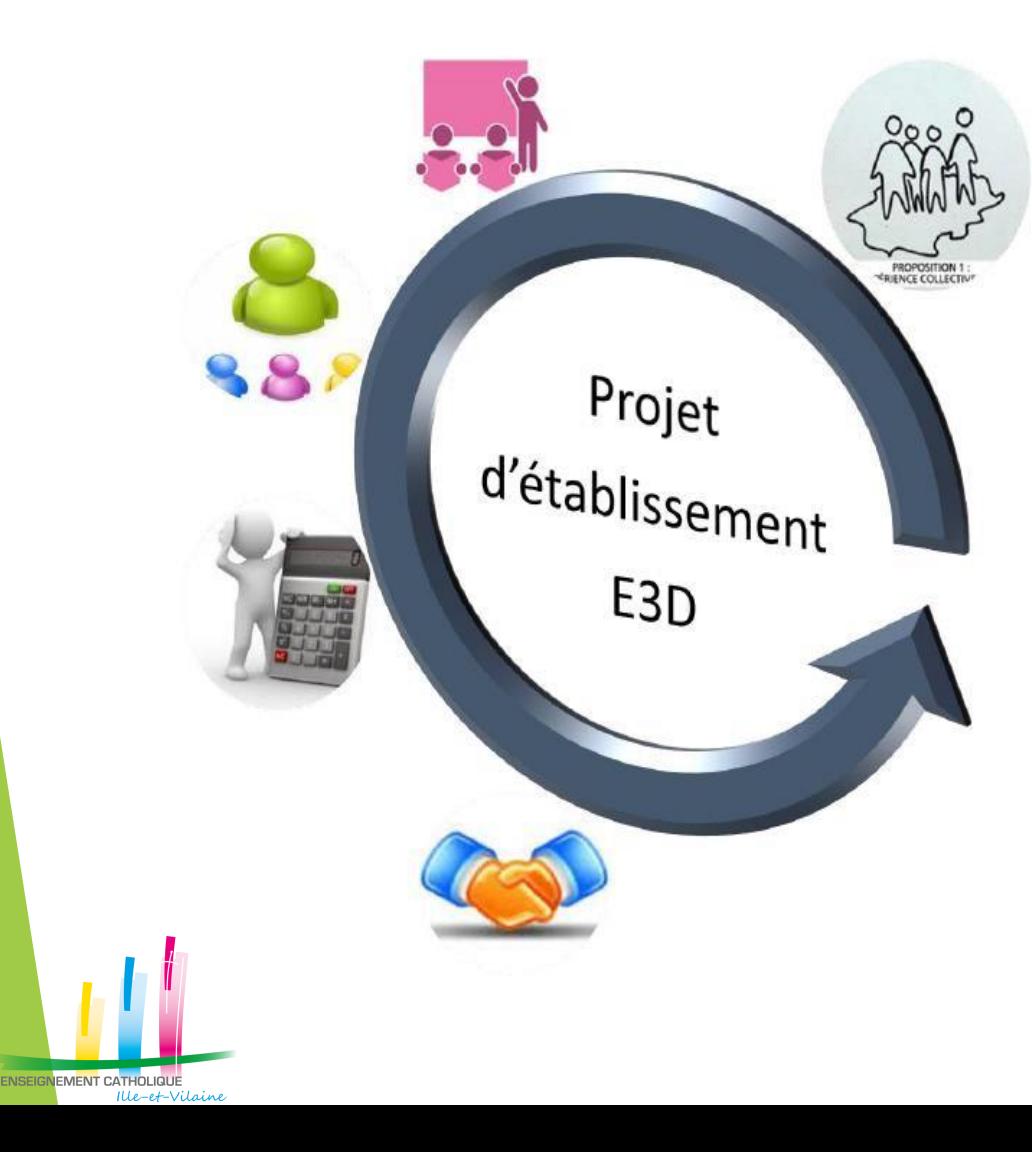

- o Impliquer la communauté éducative
- O Prendre appui sur les enseignements
- o Impliquer la vie scolaire à travers les projets éducatifs et culturels
- o Engager la gestion et la maintenance de l'établissement
- O S'ouvrir sur l'extérieur en travaillant en partenariat

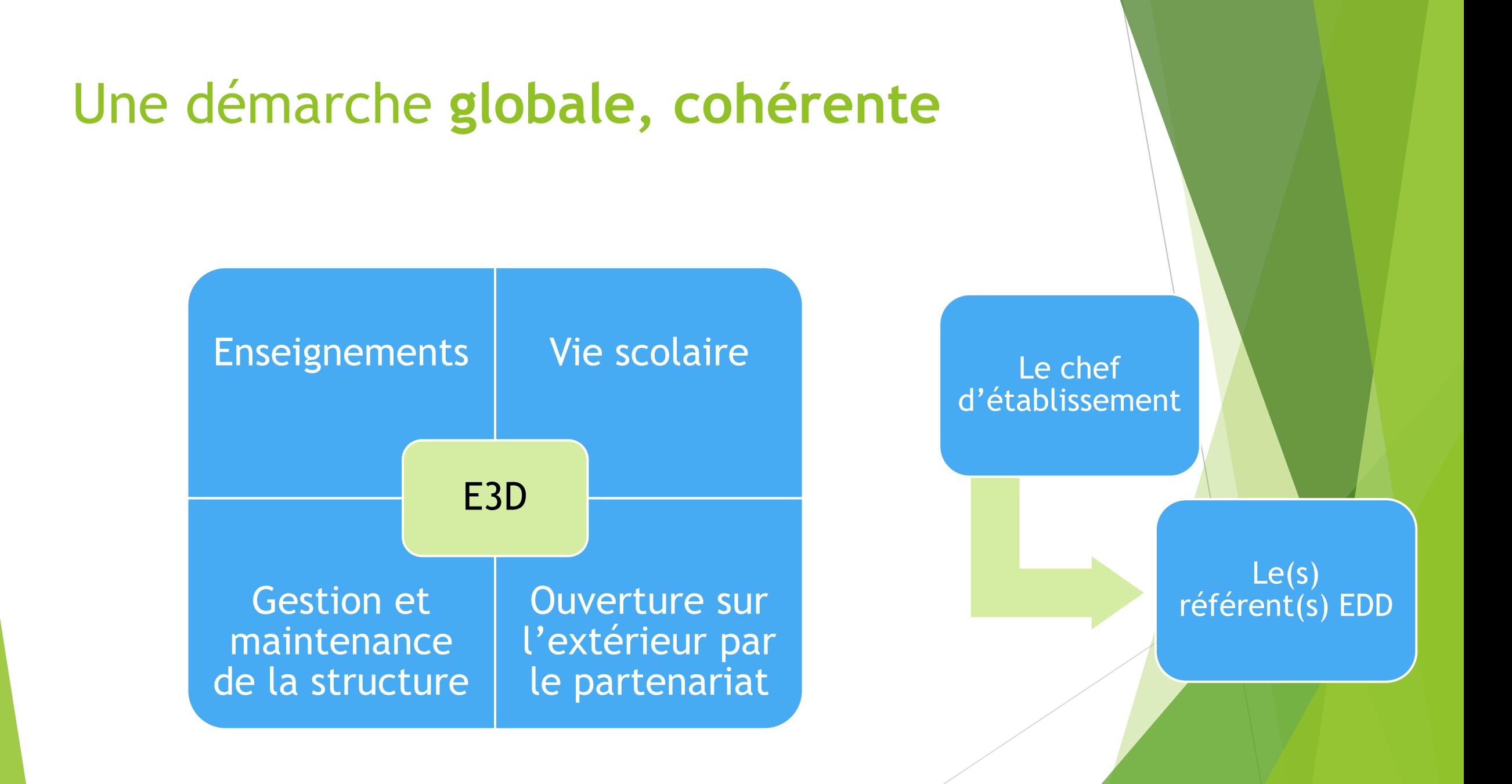

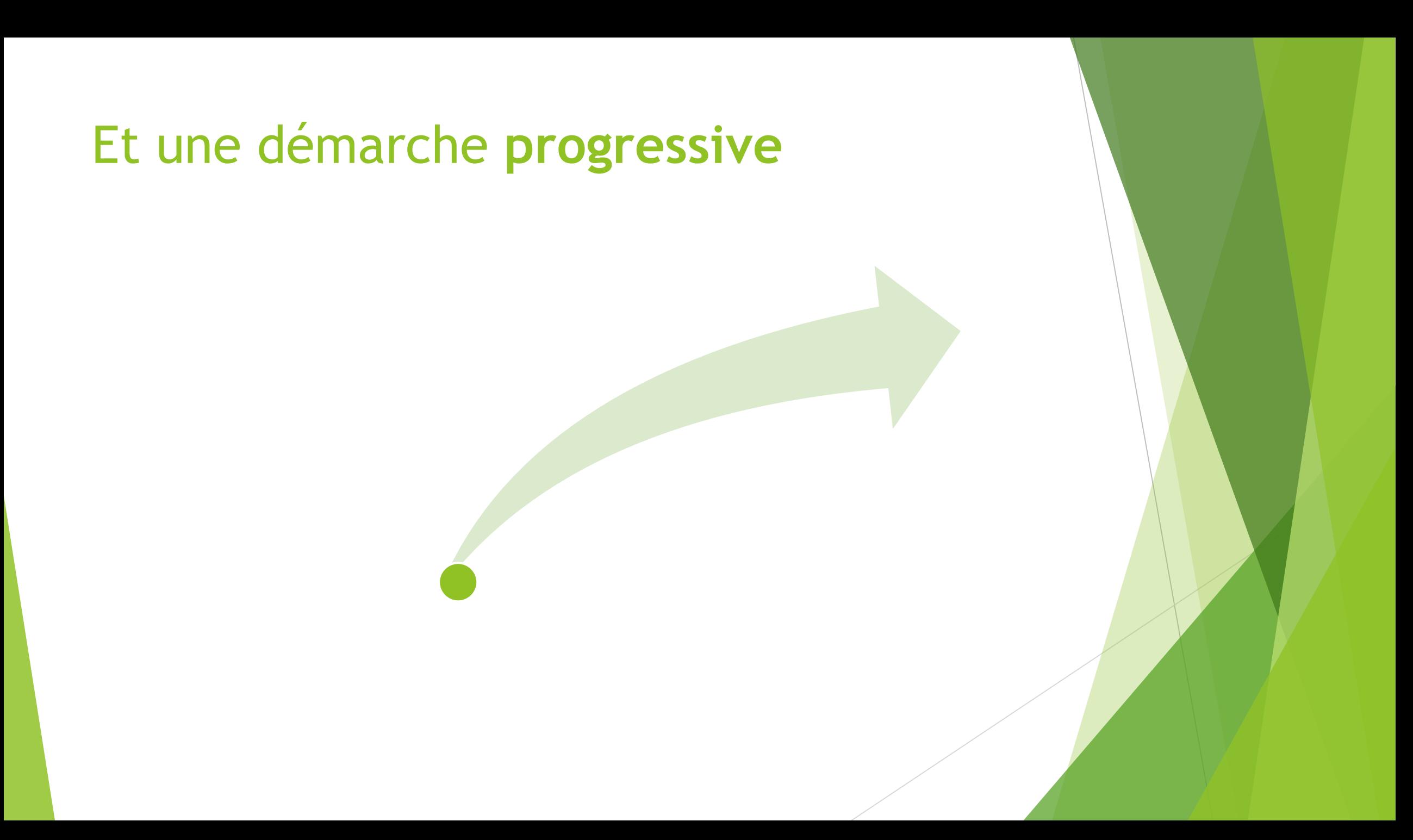

# **OBJECTIFS SAN DURABLE**

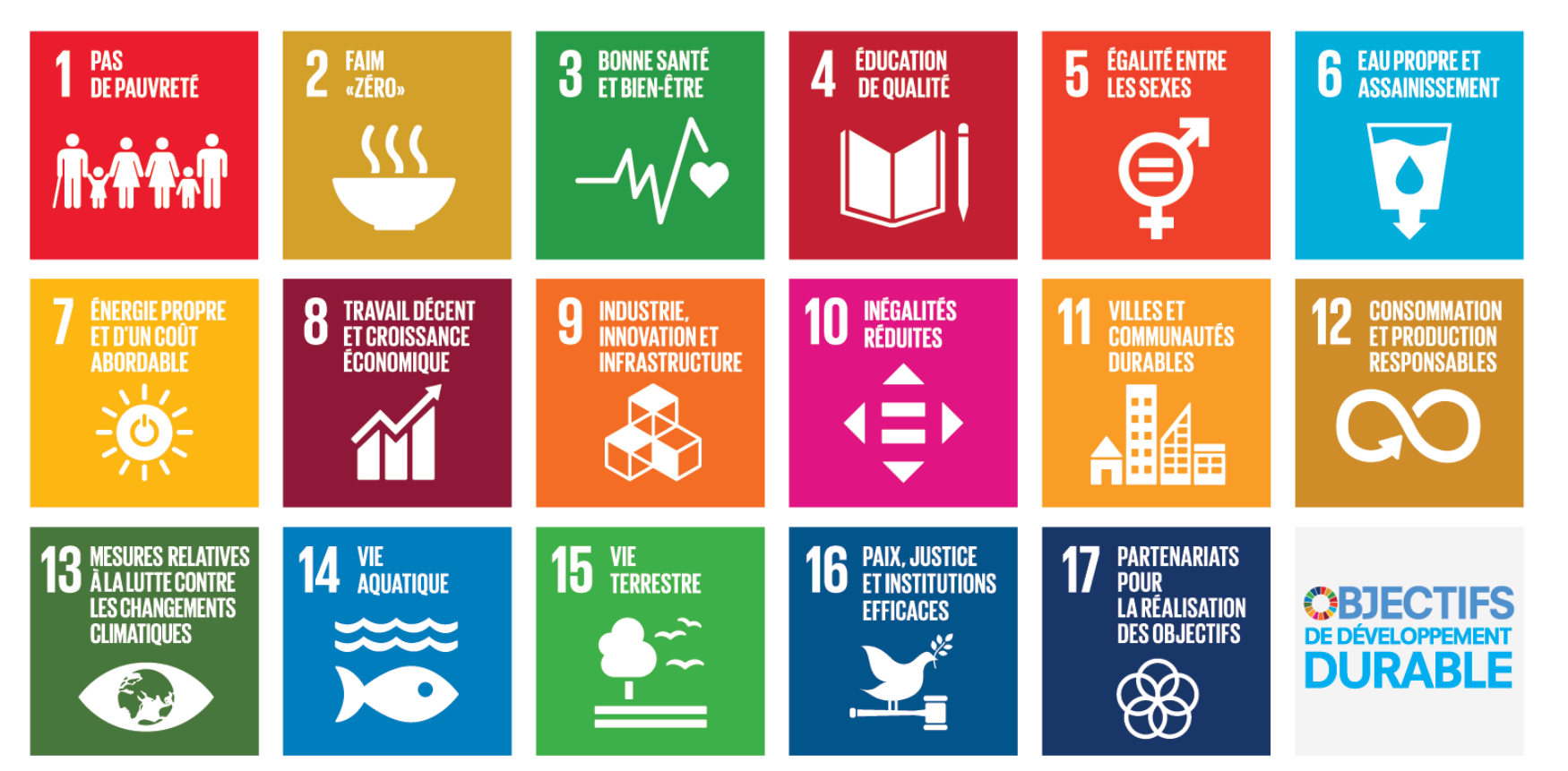

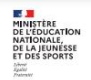

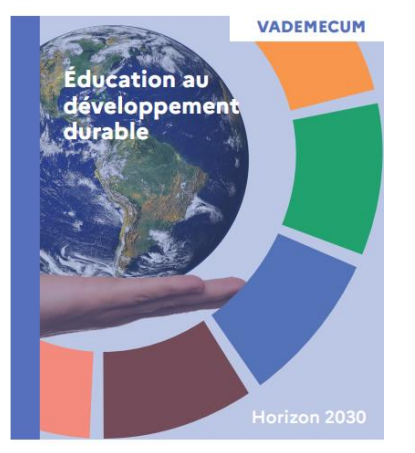

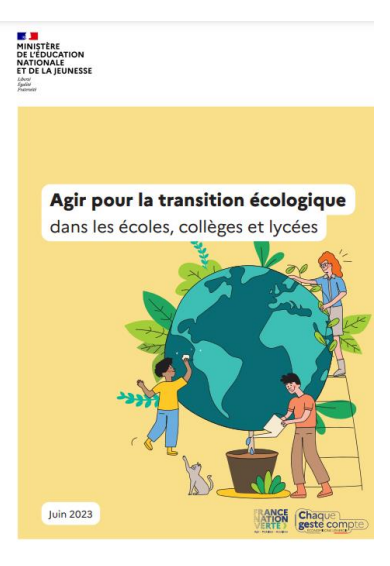

## Le label E3D dans les textes

- Transition écologique **- Nouvelle phase de généralisation** de l'éducation au développement durable - EDD 2030 : Circulaire [n°2019-121](https://www.education.gouv.fr/bo/19/Hebdo31/MENE1924799C.htm?cid_bo=144377) du 27-8- [2019](https://www.education.gouv.fr/bo/19/Hebdo31/MENE1924799C.htm?cid_bo=144377)
- Agenda 2030 **Renforcement** de l'éducation au développement durable : Circulaire n°24-09-2020 [https://www.education.gouv.fr/bo/20/](https://www.education.gouv.fr/bo/20/Hebdo36/MENE2025449C.htm) [Hebdo36/MENE2025449C.htm](https://www.education.gouv.fr/bo/20/Hebdo36/MENE2025449C.htm)
- Vademecum Horizon 2030 : Vademecum EDD - Éducation au [développement durable](https://edd.ac-rennes.fr/spip.php?article139) (ac-rennes.fr)
- **Un guide : [agir pour la transition écologique](https://eduscol.education.fr/document/51026/download?attachment)  [dans les écoles, collèges et lycées](https://eduscol.education.fr/document/51026/download?attachment)**

## Dossier pédagogique à retirer à Canopé

*<b>@OBJECTIFSODURABLE* 

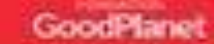

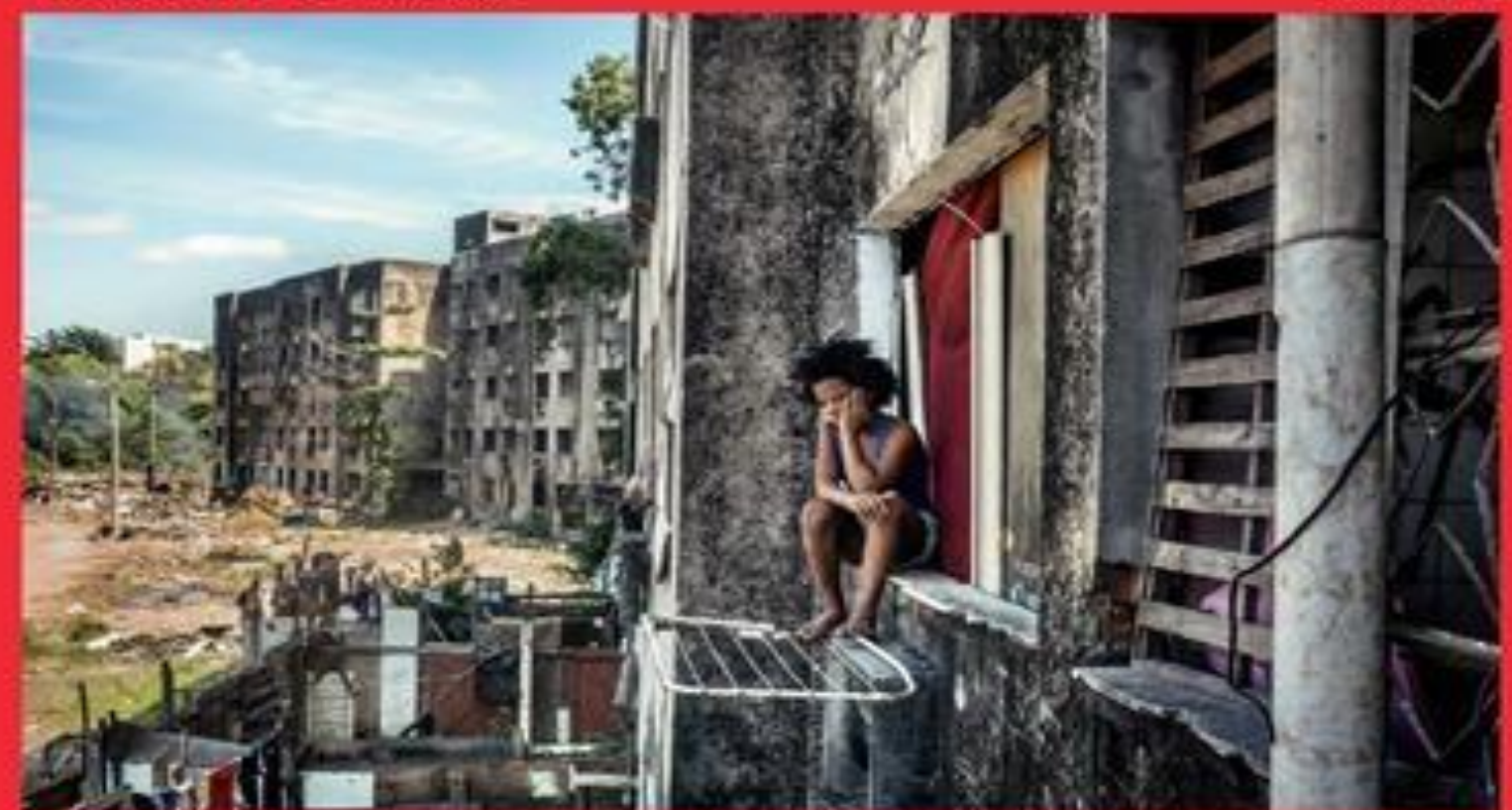

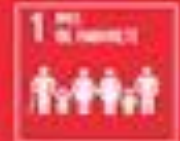

ONNE SUR 10 DANS LE MONDE VIT DANS LEXTRÊME PAUVRETÉ

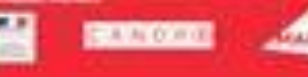

Pourquoi travailler avec/éduquer nos élèves à la démarche de développement durable dans l'Enseignement Catholique?

- Le concept d'écologie intégrale
- <https://youtu.be/6yil-37AZws>

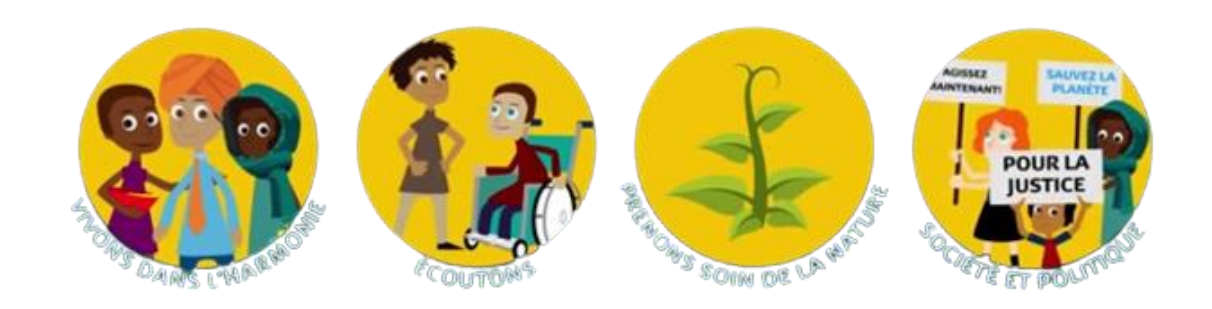

## Comment entrer dans la démarche E3D?

Conduire un diagnostic

- S'appuyer sur le projet d'établissement (ou l'enrichir)
- Conduire une démarche de projet transversal et en partenariat
- Evaluer l'impact de la démarche au sein de l'établissement
- Accompagner l'engagement des éco-délégués
- Réfléchir aux missions du référent EDD

#### narc Quelle démarche à l'échelle de -Plan de l'établissement?

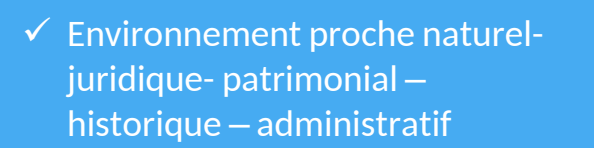

- ✓ Problématique locale
- $\checkmark$  Connaissance du territoire
- $\checkmark$  Du local au global

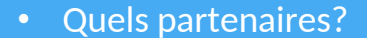

- Pour quel partenariat? Quelles exigences? Quelle(s) collaboration(s)?
- Quelles ressources disponibles?

E3D

#### Territoire **Partenariat**

## Quelle démarche à l'échelle de l'élève ?

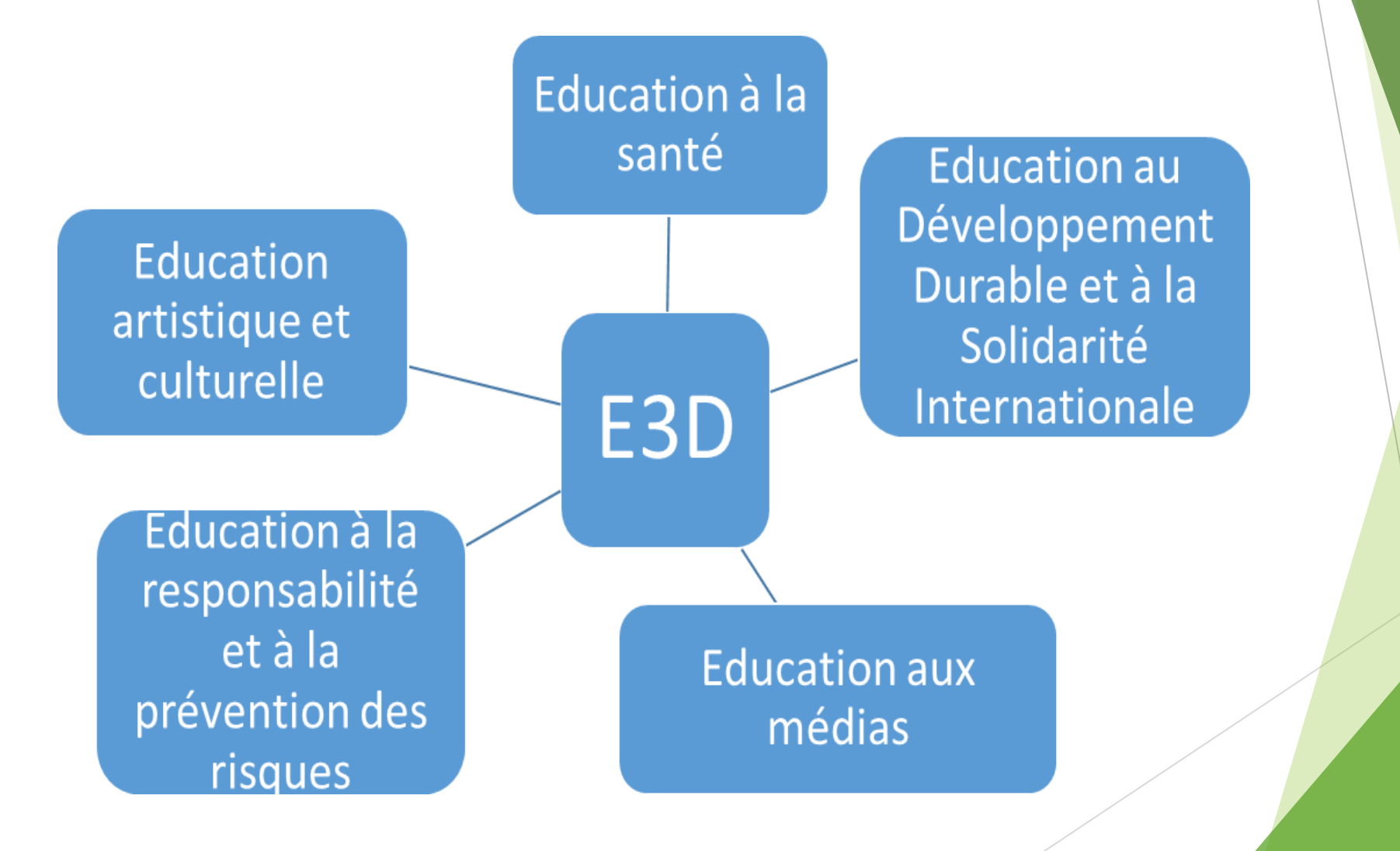

## Des partenaires

- <http://www.reeb.asso.fr/>
- <https://cpie-broceliande.pagesperso-orange.fr/>
- <https://illeetvilaine.secours-catholique.org/>
- <https://www.mce-info.org/>
- <https://www.eco-ecole.org/>
- La mairie, le conseil départemental, le conseil régional
- Les animateurs nature locaux
- Les associations locales
- **Les maisons de quartiers**

## Pourquoi demander une labellisation E3D ?

- **Travailler en cohérence et donner du sens aux** actions
- S'engager et structurer sa démarche
- Valoriser les démarches mises en œuvre en interne et en externe
- Développer les partenariats et ancrer l'établissement dans le territoire

### **Les trois niveaux de la labellisation**

- 1er niveau :**l'engagement**
- 2ème niveau :**l'approfondissement**
- 3ème niveau : **le déploiement ou l'expertise**

**L'obtention du label n'est pas un objectif en soi.**

**L'obtention du label marque la volonté de poursuivre la dynamique évolutive.**

**Le niveau est acquis pour 3 années, possibilité de changer de niveau au boutd'un an.**

### Des outils pour diagnostiquer / évaluer

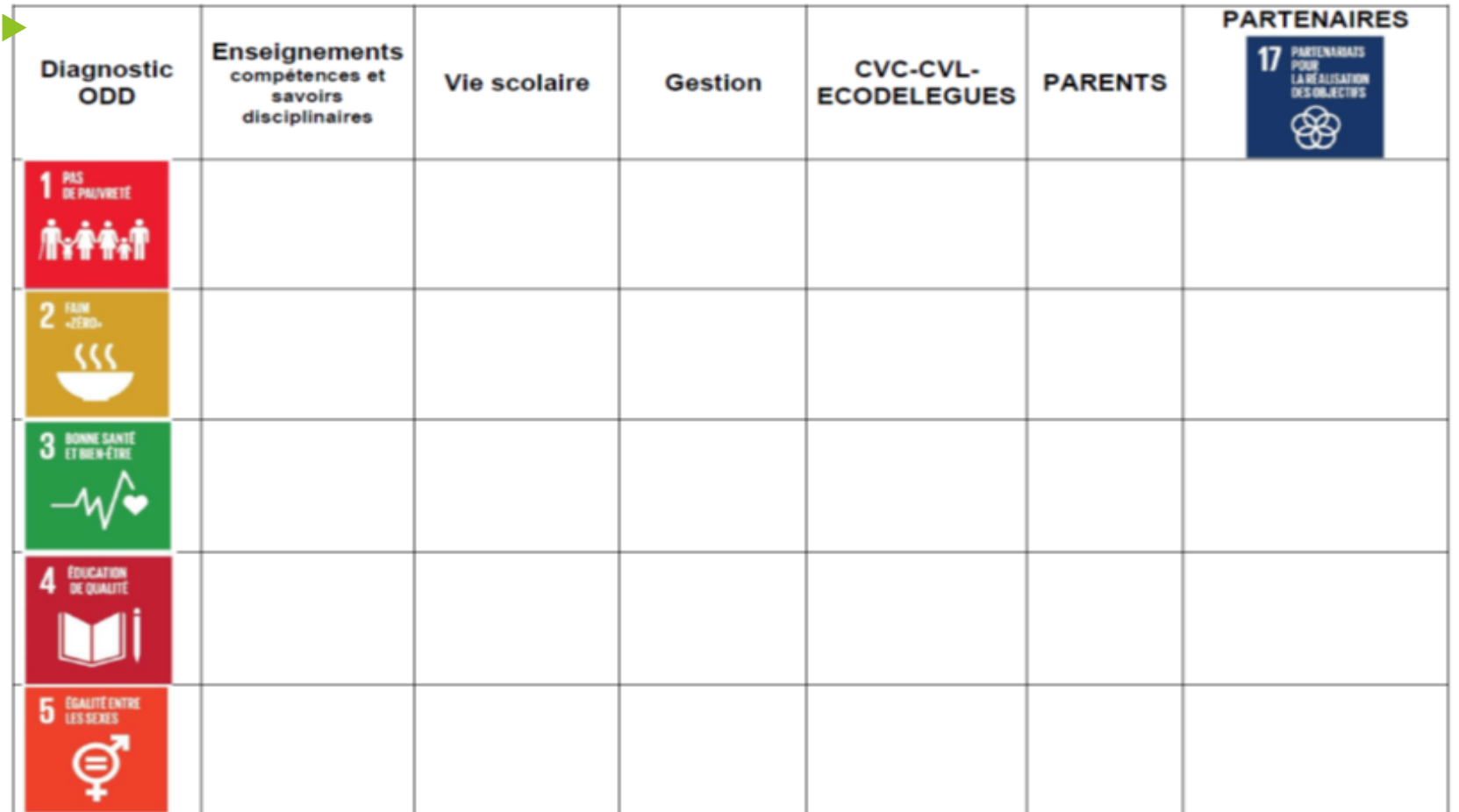

Outil disponible sur le [site académique](https://edd.ac-rennes.fr/sites/edd.ac-rennes.fr/IMG/pdf/diagnostic_odd_labellisation.pdf)

### **Faire de son établissement un E3D en 2024?**

#### • **Formulaire en ligne à compléter**

- Dernier délai : mi-mai 2024
- Préparation des informations et des pièces à télécharger en amont
- Possibilité de télécharger [le formulaire](https://edd.ac-rennes.fr/sites/edd.ac-rennes.fr/IMG/pdf/formulaire_acdemique_de_labellisation_e3d.pdf) **(pas d'étape brouillon)**
- Possibilité de l'imprimer une fois complété
- **Dossier de candidature étudié par le groupe technique départemental EDD** Sous la direction du DASEN en charge de l'EDD et composé :
	- de membres DSDEN et DDEC 1<sup>er</sup> et 2<sup>nd</sup> degré ;
	- de chefs d'établissement ;
	- de représentants du Département 35 et de la Région Bretagne ;
	- de partenaires comme Canopé et des représentants du REEB .
- **Dossier validé par le COPIL académique EDD, présidé par monsieur le Recteur et publication d'un arrêté rectoral citant les établissementslabellisés**
- **Remise du diplôme lors d'une cérémonie**

## Des points de vigilance

- Un engagement progressif
- Le diagnostic / l'évaluation = > incontournable
- La construction d'un partenariat

#### Les critères et la fiche candidature

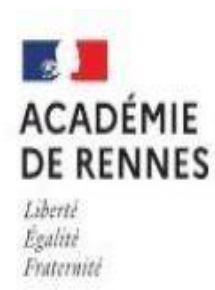

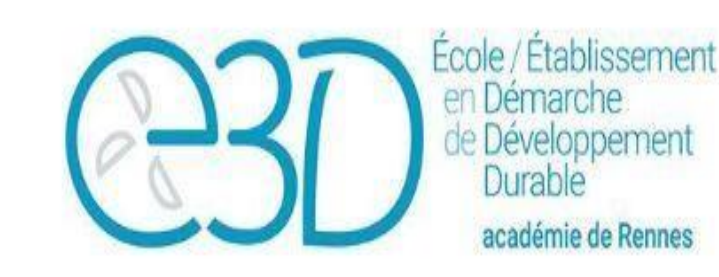

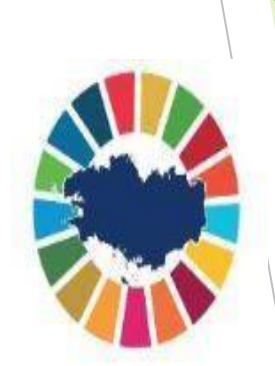

## **CRITÈRES POUR LA LABELLISATION E3D**

#### ÉCOLES/COLLÈGES/LYCÉES

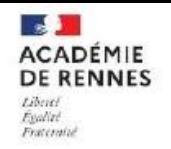

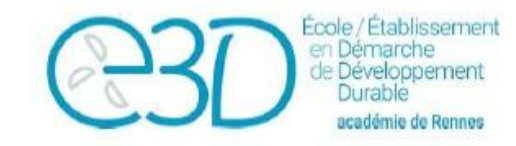

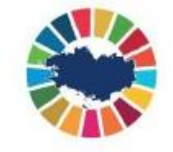

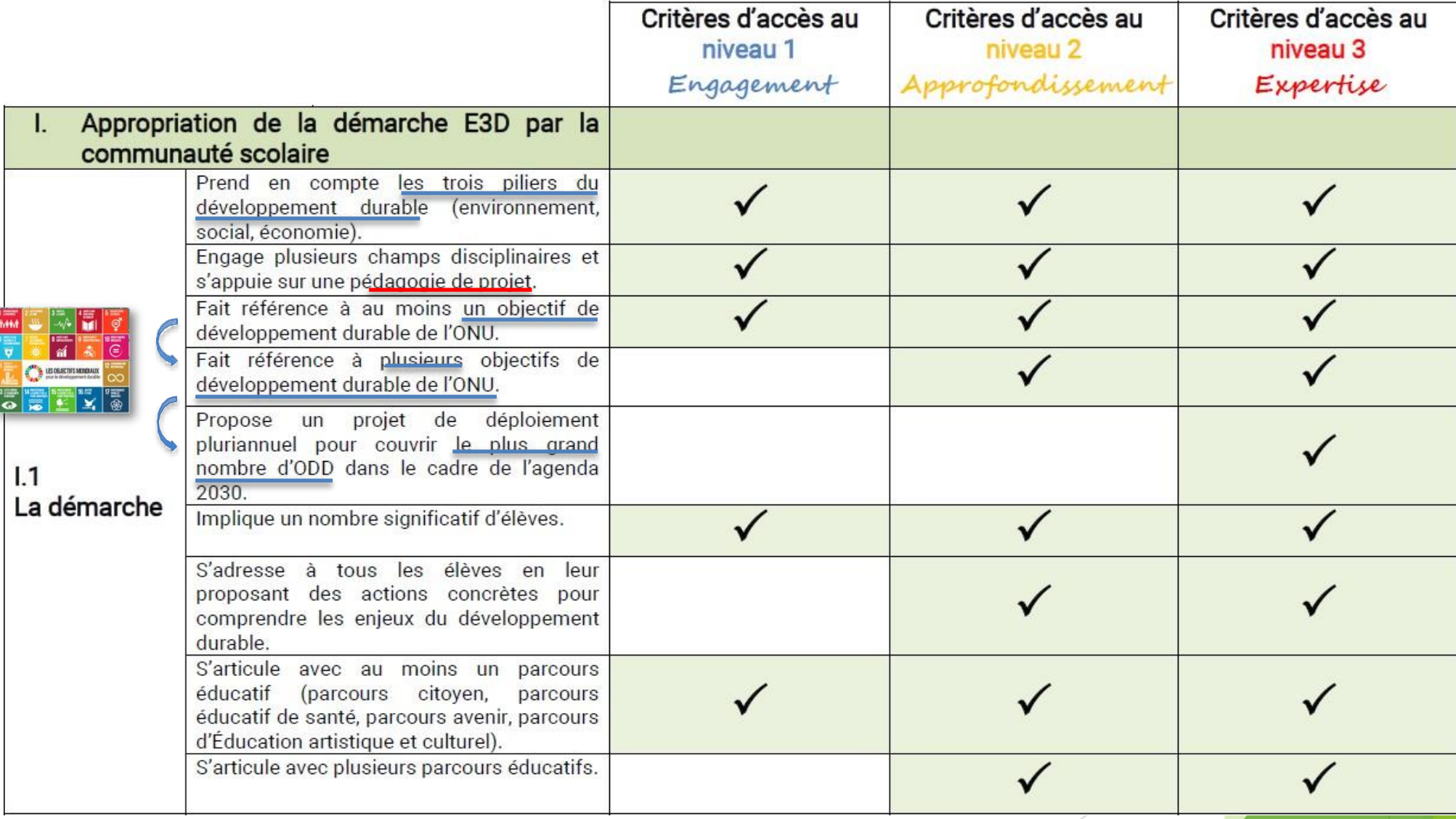

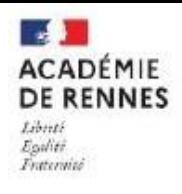

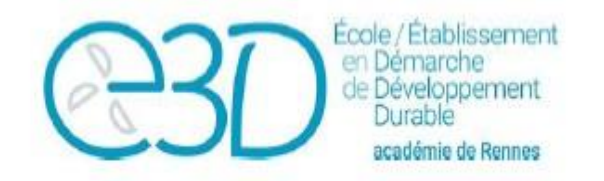

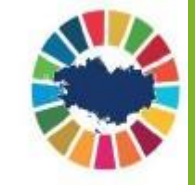

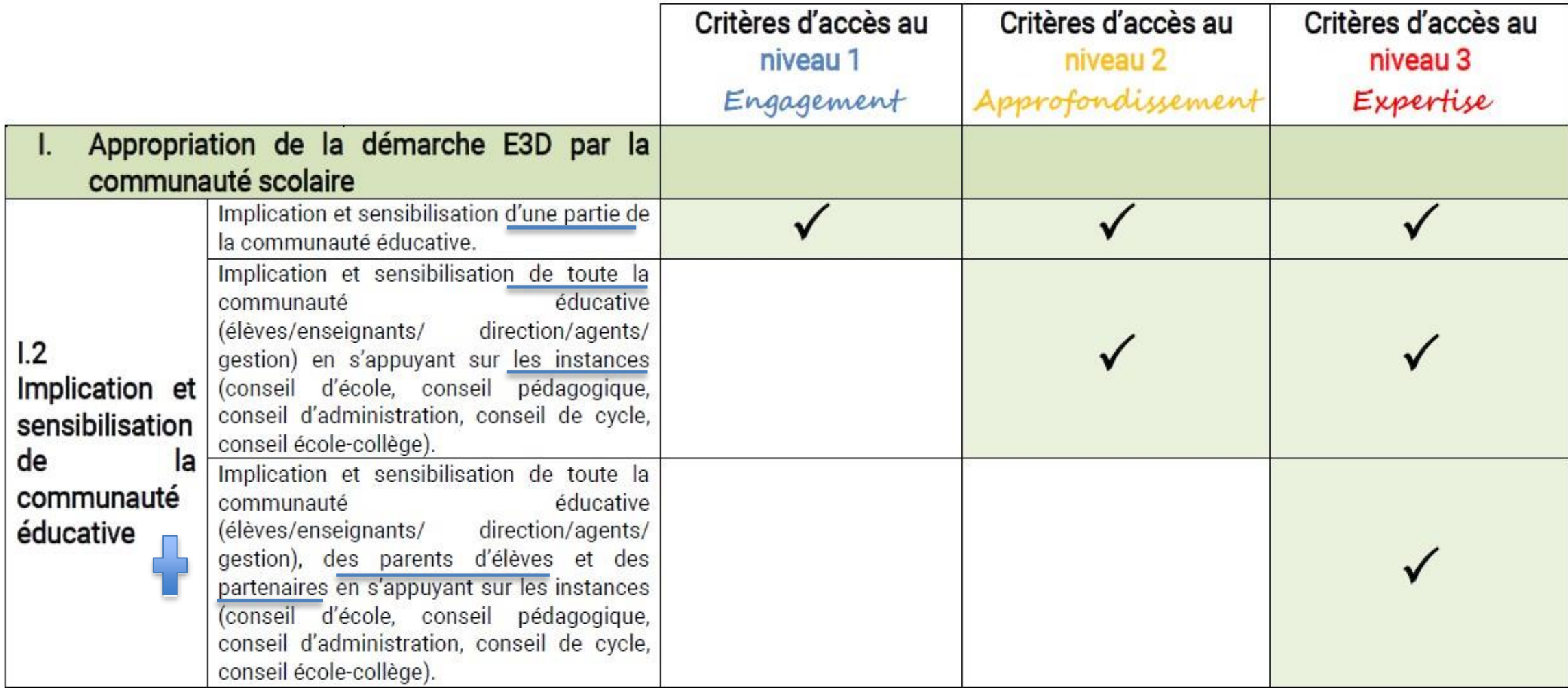

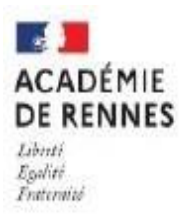

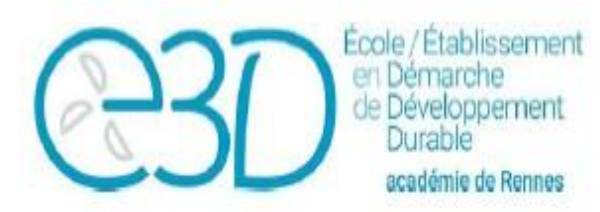

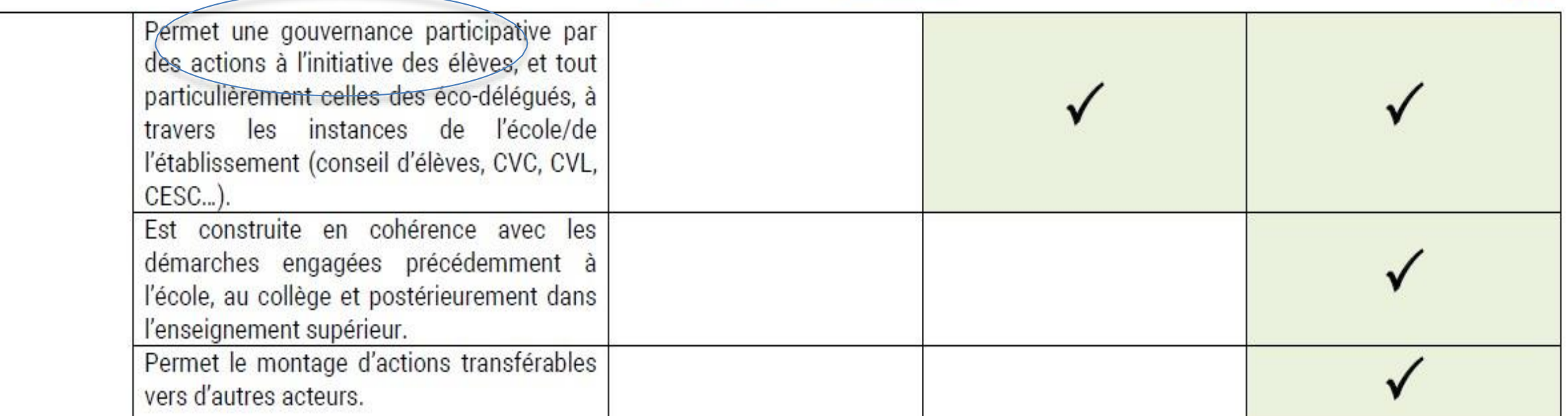

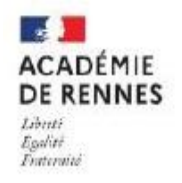

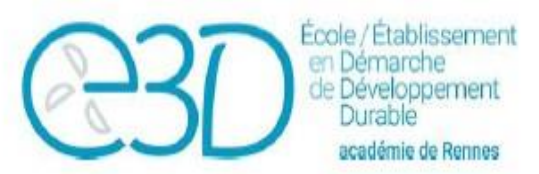

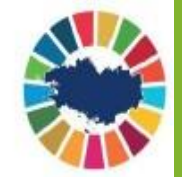

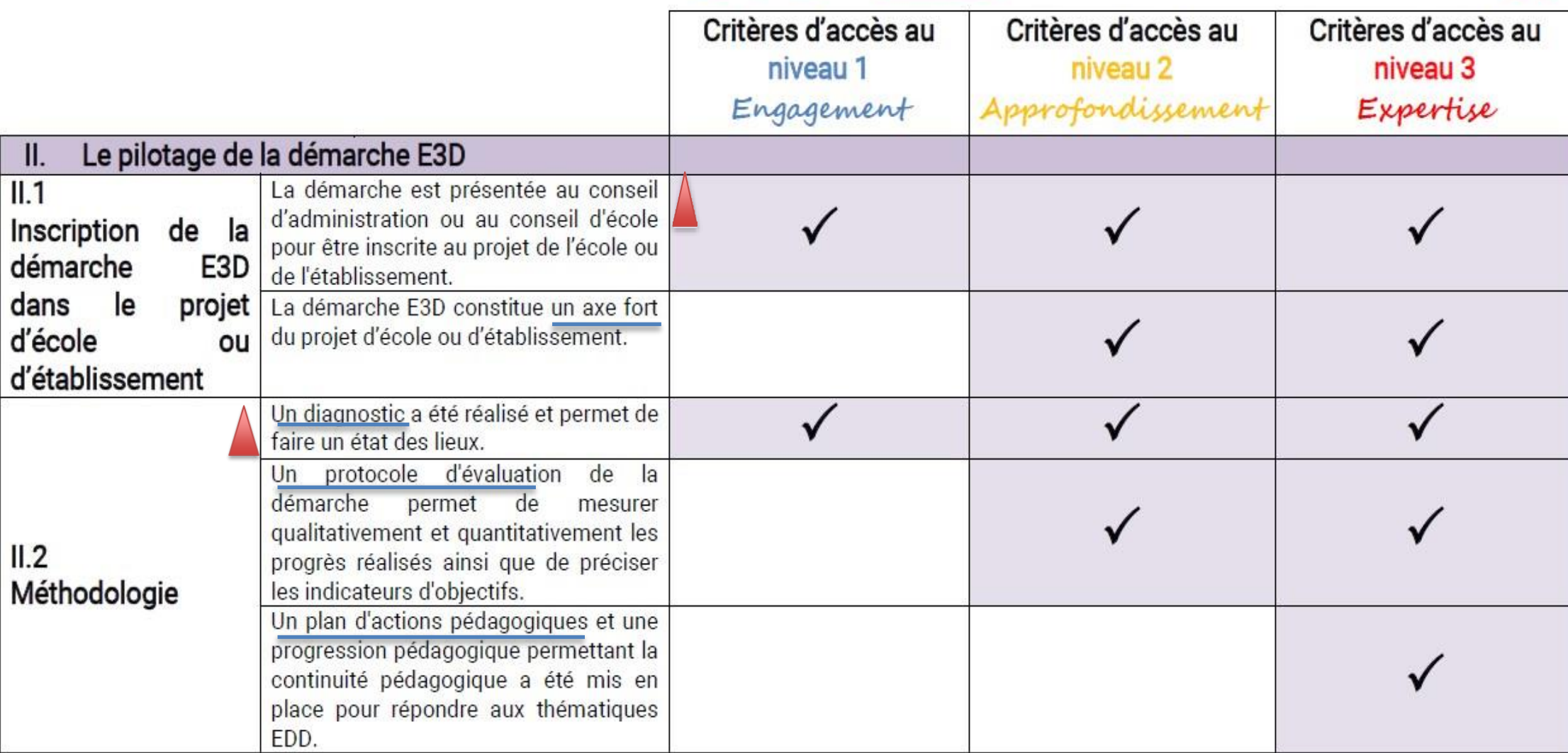

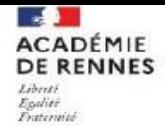

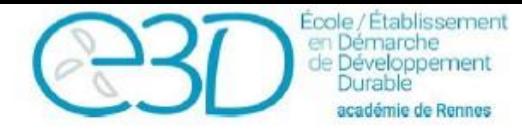

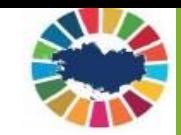

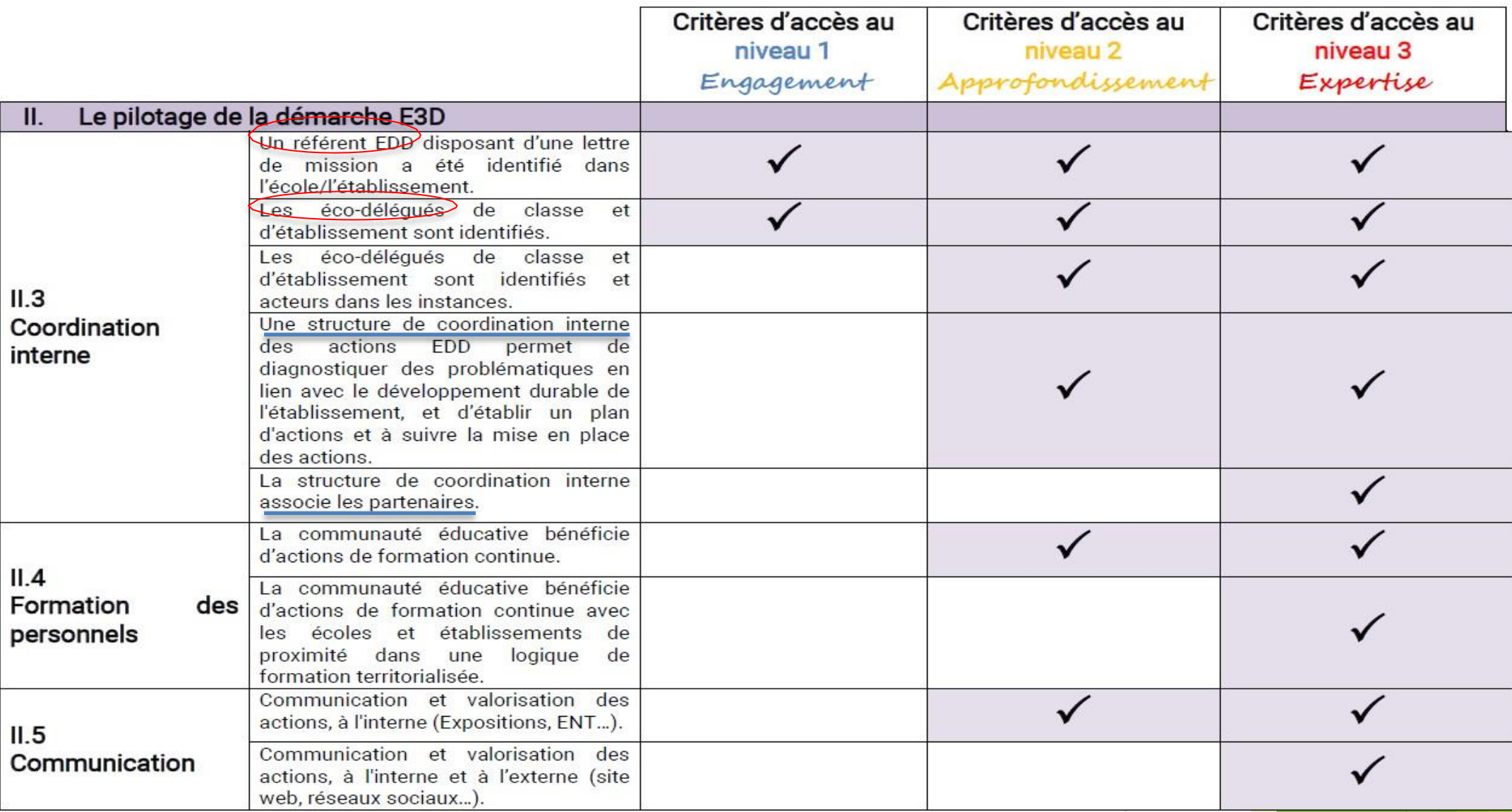

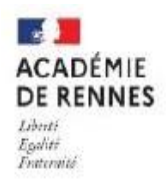

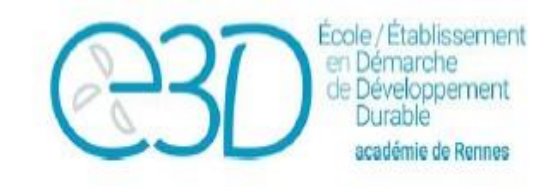

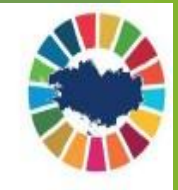

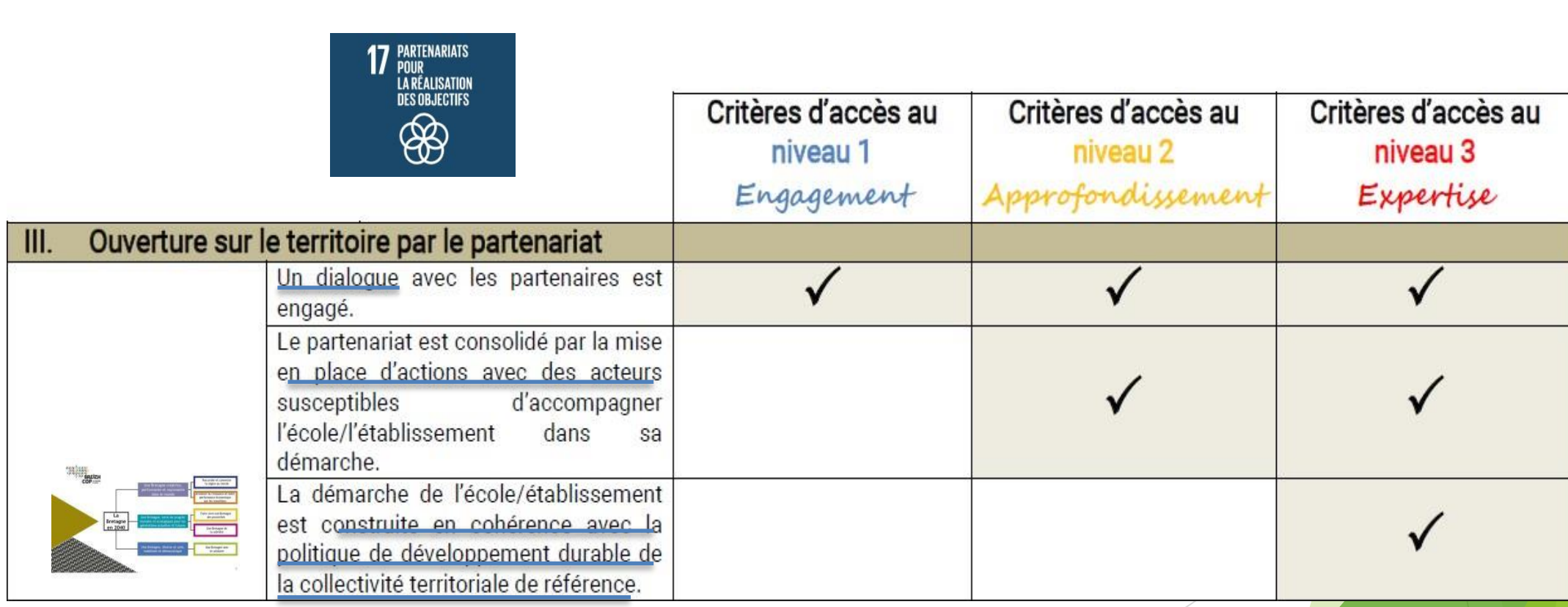

#### Un exemple de dossier étudié

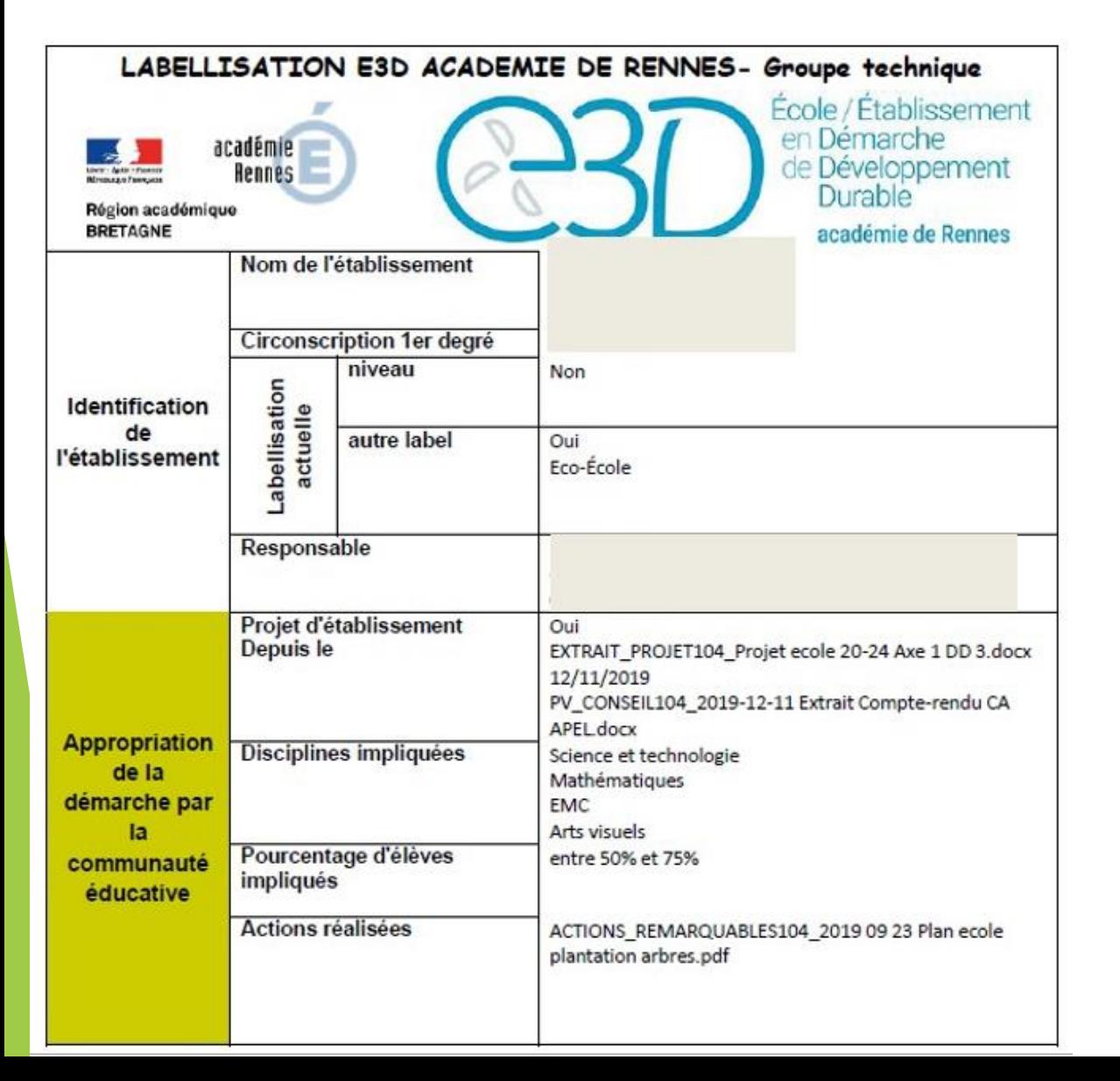

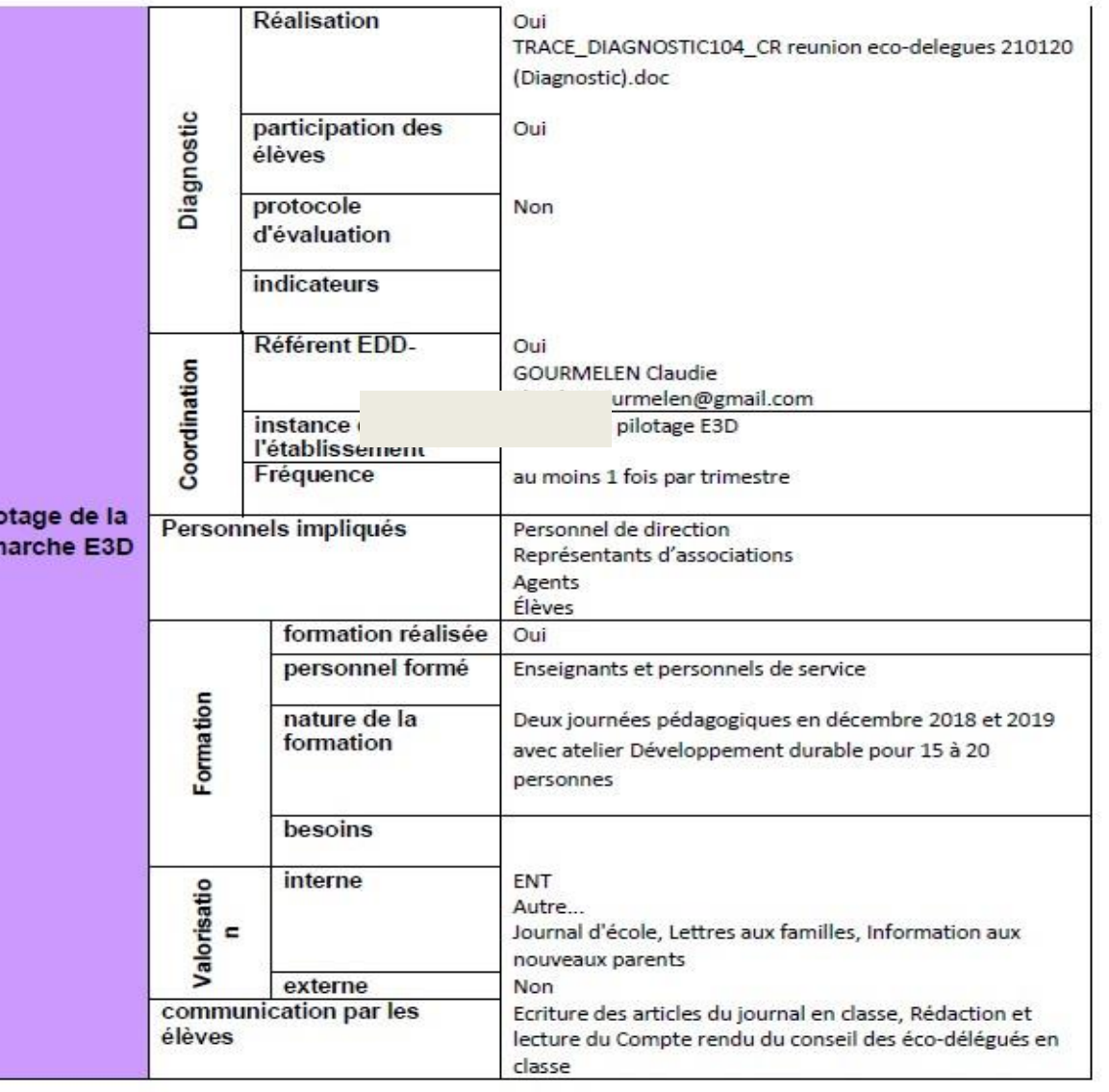

Pik dén

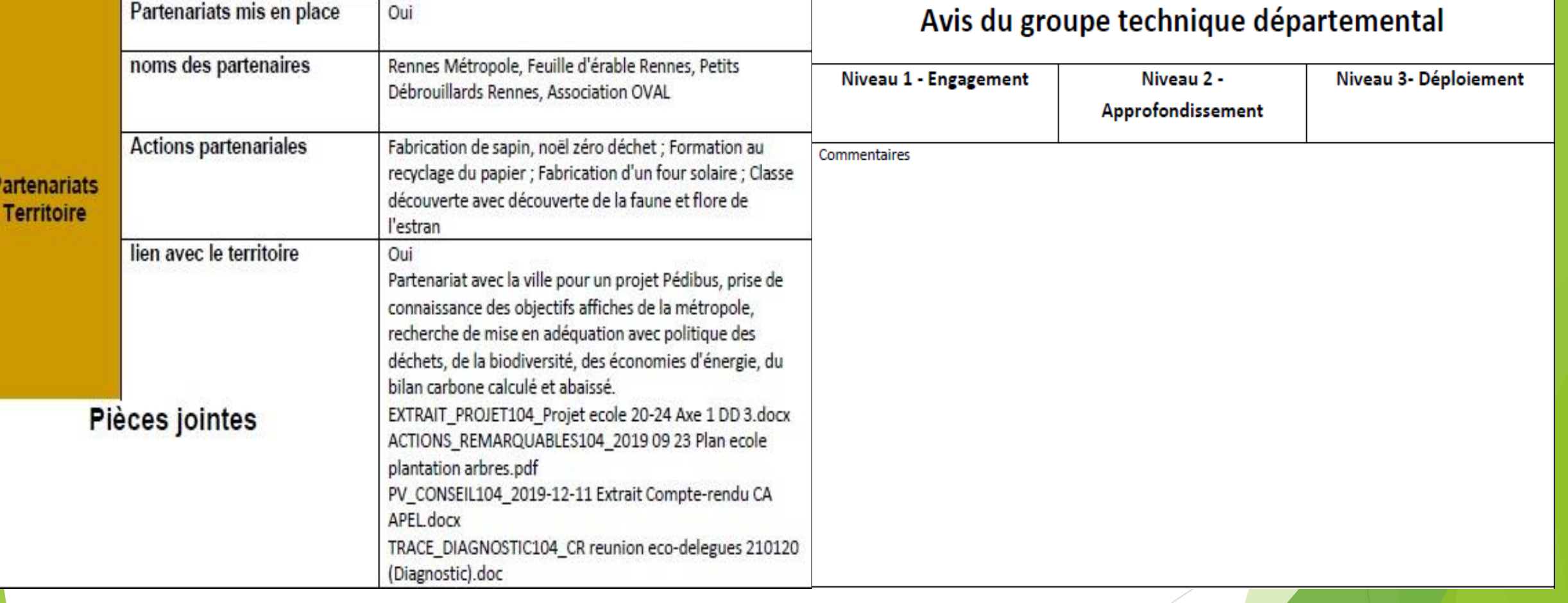

#### La labellisation de territoire

- « Sur un même territoire **plusieurs structures scolaires peuvent viser ensemble un**  label E3D collectif (exemples : une circonscription, un réseau d'écoles et son collège, un réseau collèges et lycées, mais aussi une cité scolaire ou un réseau d'éducation prioritaire).
- Ainsi, le label reconnait les démarches de développement durable qui mobilisent des équipes d'écoles ou d'établissements d'un territoire éducatif et qui facilitent la continuité et la progression pédagogiques. Il met en exergue la progressivité et la cohérence du parcours éducatif et citoyen de l'élève tout au long de sa scolarité. Ce travail en réseau contribue également à une meilleure connaissance et mobilisation des acteurs locaux de l'EDD. Il s'inscrit enfin dans une stratégie de rayonnement et d'attractivité d'un territoire, favorisant de nouvelles synergies avec l'ensemble des<sup>1</sup> collectivités territoriales concernées. »
- 3 niveaux
	- Territoire engagé
	- Territoire apprenant
	- Territoire durable
- [Renforcement de l'éducation au développement durable | Ministère de l'Education Nationale de la Jeunesse et](https://www.education.gouv.fr/bo/20/Hebdo36/MENE2025449C.htm) des Sports

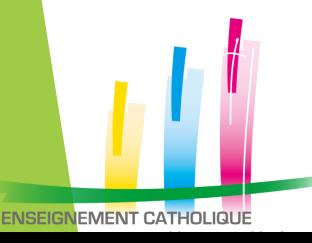

## La labellisation E3D en Bretagne 100% 2030

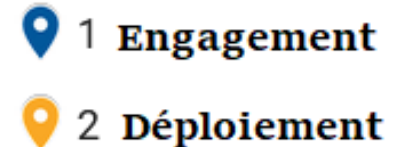

3 **Expertise** 

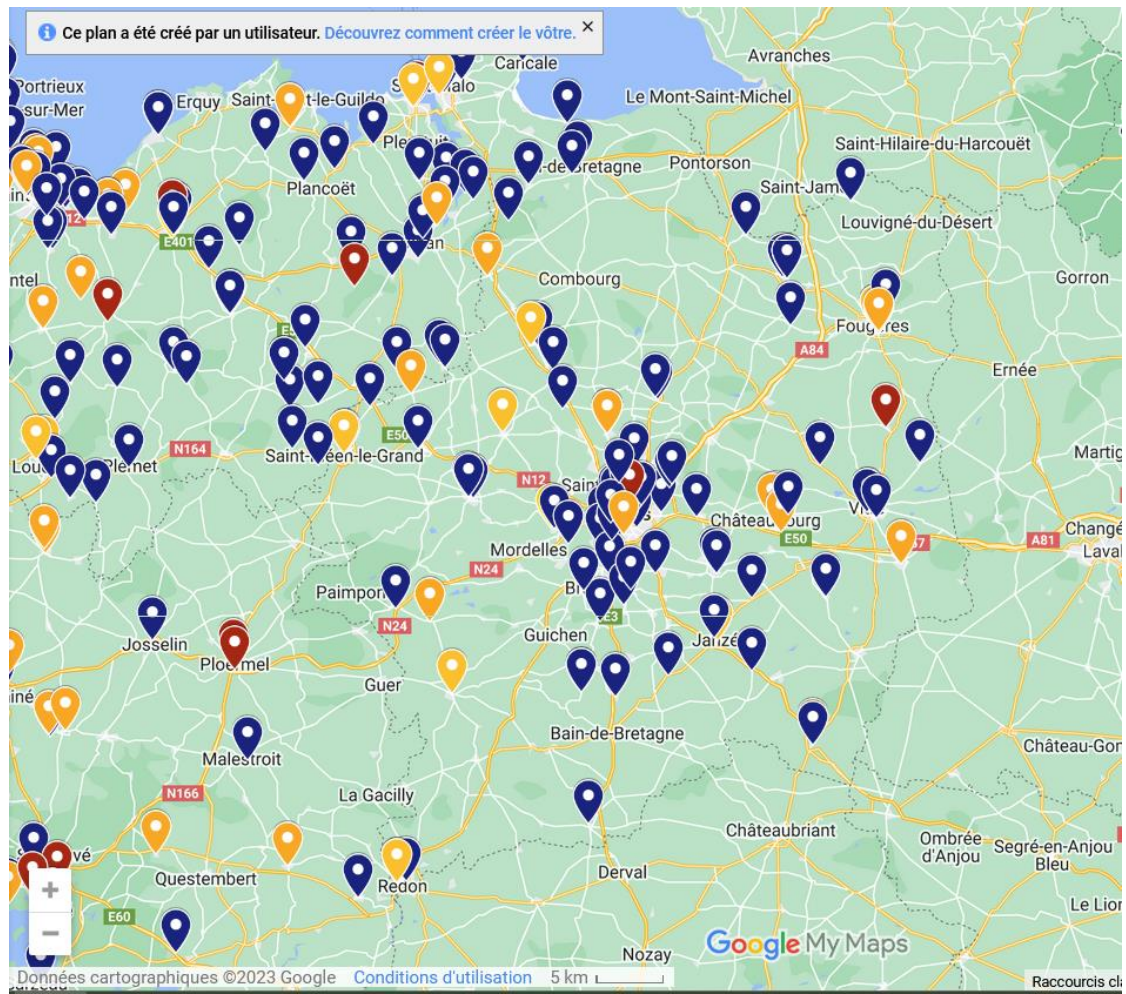

https://www.google.com/maps/d/viewer?mid=1EFCSYs\_WAHQNSCrfQy7IqLw g5tcevu0&ll=48.16241562418066%2C-1.1688400267057428&z=8

# **Des questions ?**

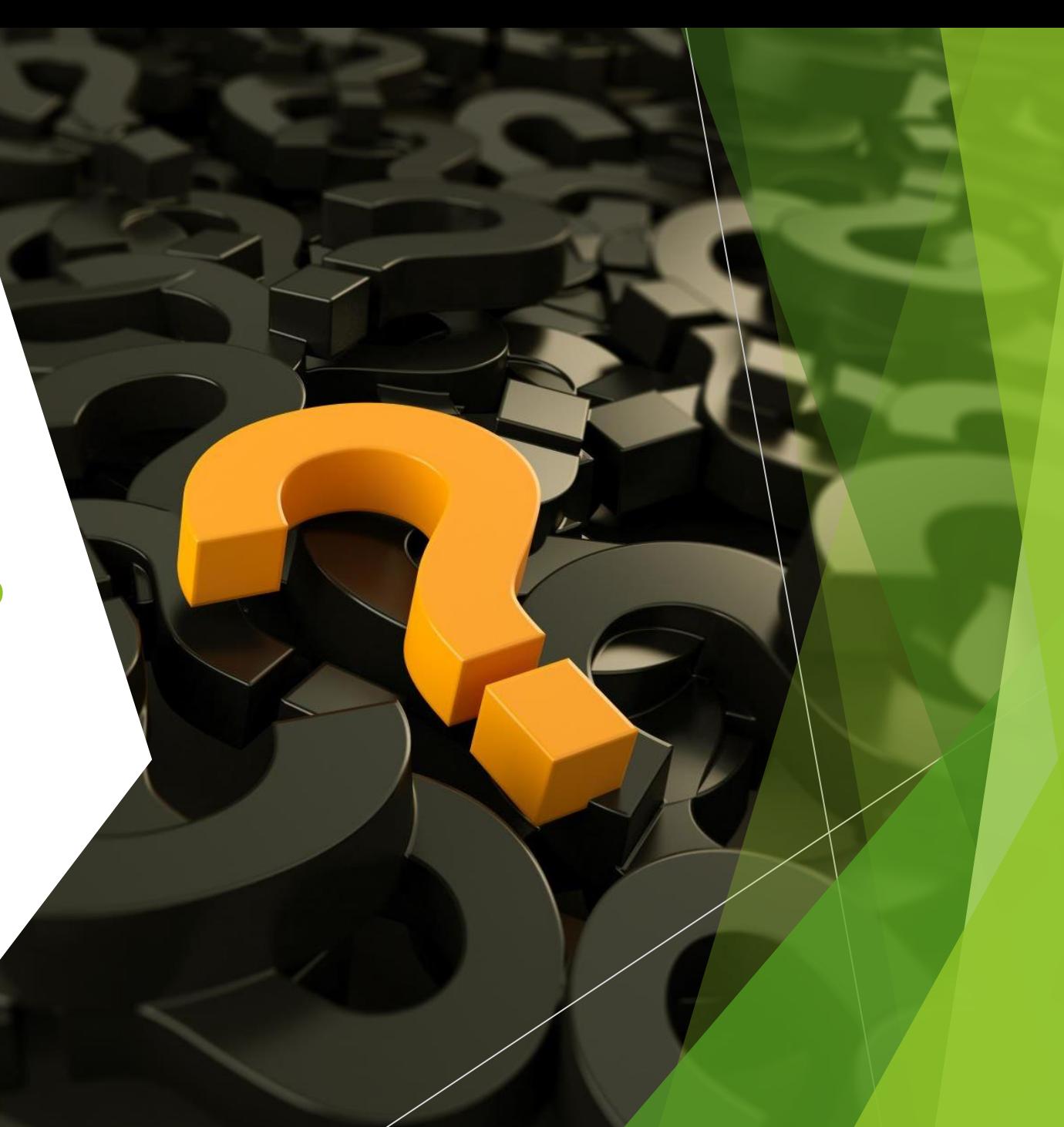

## Ecole Ecole vs label E3D

#### **Le label éco-école**

- Ce label se décline également pour les collèges (écocollège) et pour les lycées (éco-lycée).
- Les demandes de labellisation chaque année de janvier à avril.
- Choisir entre 8 thèmes (l'alimentation, la biodiversité, les déchets, l'eau, le climat, l'énergie, la santé, la solidarités)
- Respecter les sept étapes de la démarche à savoir:
- 1- Réunir le comité de pilotage
- 2- Réaliser le Diagnostic
- 3- Définir et mettre en œuvre le plan d'action
- 4- Mesurer et évaluer
- 5- Etablir des liens avec les disciplines enseignées
- 6- Impliquer tout l'établissement et la communauté
- 7- S'engager avec créativité
- Un manuel d'accompagnement est fourni au établissement afin de les aider dans leur démarche.
- Remise d'un diplôme et d'un drapeau millésimé à hisser dans l'enceinte de l'établissement
- Permet de faire partie du réseau international et faire un
- **Le label E3D (établissement en démarche de développement durable)**
- Le label E3D a été officiellement lancé par le ministère de l'éducation nationale le 29 août 2013. Il permet d'associer toutes les parties prenantes de l'école ou de l'établissement (administration, enseignants, personnel, élèves, parents d'élèves) et les partenaires engagés dans la démarche, notamment les collectivités territoriales.
- Pour obtenir le Label E3D, l'école ou l'établissement le sollicite auprès des autorités académiques. Le dossier sera étudié par le comité académique et doit comporter :

la description de la démarche

les modalités de la mise en œuvre

l'intégration au projet d'école ou d'établissement

la formalisation des partenariats

l'état de la démarche

le projet de la communication sur la démarche

- Il existe trois niveaux de labellisation E3D
- 1- Engagement de la démarche
- 2- Approfondissement
- 3- Déploiement

### Des ressources

- Site académique :<https://edd.ac-rennes.fr/spip.php?article229>
- Canopé : animation et ressources
- Une équipe DDEC à votre service (animations, accompagnement)
- Des formations continues avec l'ISFEC

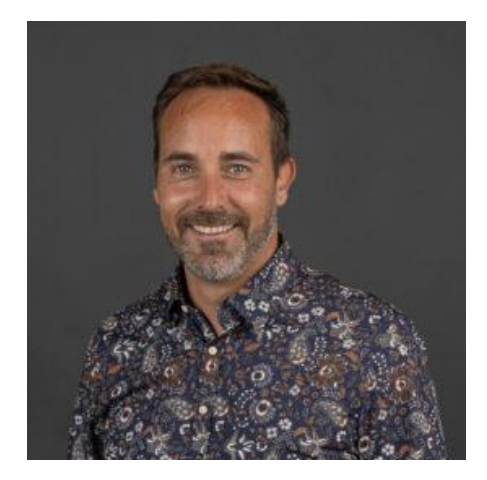

Benoît Uguen, Chargé de mission 2<sup>nd</sup> degré

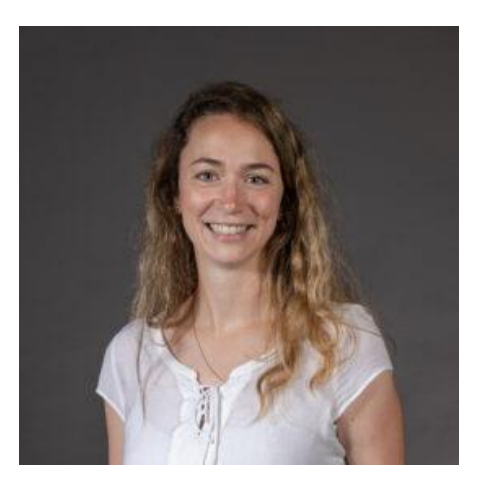

Shirley Lebailly, Chargée de mission 2<sup>nd</sup> degré

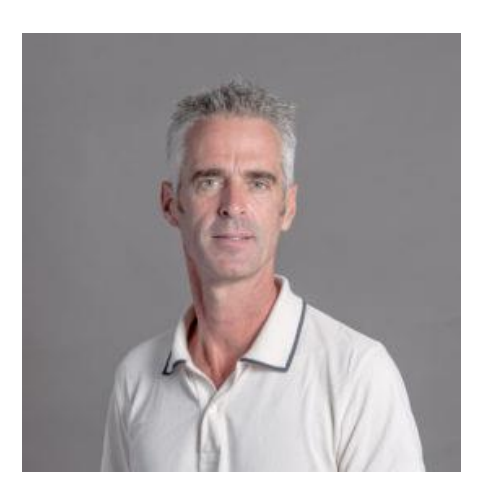

Olivier Richard Chargé de mission 1<sup>er</sup> degré

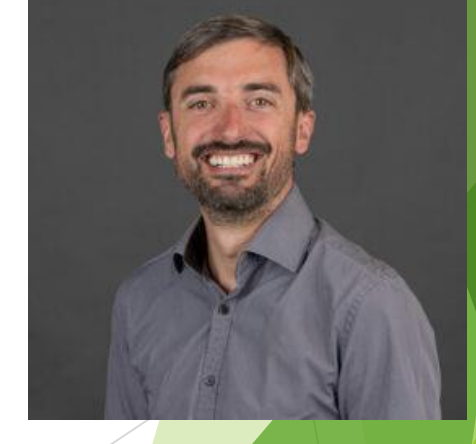

Pascal Ruellan Chargé de mission 1<sup>er</sup> degré